# DLDL MAC **DFDL WG Call Minutes**

This OPEN document will not be filed. It is being kept active.

# Meeting about Meetings \OGF

Project DFDL 1.0 Meeting Date 12-May-15 (Tues) Meeting Time 16:00-17:00

Created by Steve Hanson on 09-Mar-11 Last Modified by Steve Hanson on 20-May-15

# OGF DFDL Working Group Call, 12 May 2015

# Agenda

Prepare for your meeting by describing the objectives (both immediate and long-term, if appropriate) of the meeting; and describe key plan details.

# 1. S2G Data Viewer demo

 The European Space Agency will demo their S2G Data Viewer tool that uses an implementation of a subset of DFDL to parse binary satellite data.

#### **Minutes**

#### Meeting Minutes

Reflect on your meeting as you record all topics and issues discussed, and any tabled conversations. What went well, or what would you do differently next time? Document those so others can take advantage of your learning .

#### **Attendees**

 Steve Hanson Alex Wood Mike Beckerle Mark Frost Andy Edwards Michele Zundo Maurizio De Bartolomei Montserrat Piñol Rui Mestre

# Apologies

# **Minutes**

# 1. S2G Data Viewer demo

 The European Space Agency demo'd their S2G Data Viewer tool that uses an implementation of a subset of DFDL called DFDL4S to parse binary satellite data. S2G Data Viewer allows a user to read in a file of data in one of several different satellite formats . DFDL4S is used to parse the data and a parallel set of attributes (dmx) control how the logical data is visualised .

 DFDL4S is written by Daemos from Portugal. S2G Data Viewer is a good example of a data debugger, allowing the data to be corrected when it fails to parse.

 DFDL4S implements a small number of properties that enable the parsing of numeric binary data . No text values are supported. DFDL expressions are used in discriminators and occurs /length properties. Regular expressions are used in length properties. DFDL4S is not (yet) a conformant DFDL processor as there are several areas where it does not implement the DFDL 1.0 specification correctly. These have been fed back to ESA and Daemos. The WG also modified the example DFDL schemas for the satellite formats to make them DFDL compliant (as far as possible).

 One specific difference was the DFDL expression subset used . DFDL4S uses an 'in' operator that allows a value to be checked within a range, but it is not XPath 2.0. New action 282 raised to see if this can be achieved with XPath 2.0, as it is a useful feature.

 It was noted that dmx asserts could be implemented as DFDL asserts with recoverable exceptions, and that dmx types could be implemented as XML Schema types.

 S2G Data Viewer is based on eclipse. It might be possible to use the IBM DFDL Editor plugins within the same, or another, eclipse instance, to allow DFDL schema authoring and testing.

 Long-term aim is to create a conformant C++ implementation of DFDL 1.0 that can handle a wider range of formats. Noted that the EU SAFE project has been recommended to use DFDL.

 The WG thanks ESA and Daemos for its interest in DFDL and for taking the time to demo. ESA will keep the DFDL WG informed of further conformance work on DFDL4S.

#### References :

 (1) S2G Data Viewer http://eop-cfi.esa.int/index.php/79-applications/138-new-release-announcement-s2g-v2012 (2) DFDL4S http://eop-cfi.esa.int/index.php/applications/dfdl4s

#### **IPR Statement**

"I acknowledge that participation in this meeting is subject to the OGF Intellectual Property Policy ."

# Meeting closed

17:00 UK

#### Next regular call

Tues 26th May 2015 @ 16:00 UK

#### Create Action Items

Record the to-do's and individuals assigned by entering the appropriate information in the form below . Press the "Create Action Items" button to create specific to do's that can be tracked in the assignee 's Work for Me views. " All Action Items will be tracked in the Action Items and Other Meeting Documents tab .

# Action Items and Other Meeting Documents

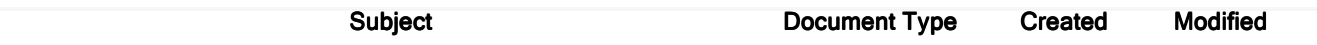

Next action: 282

# Actions raised at this meeting

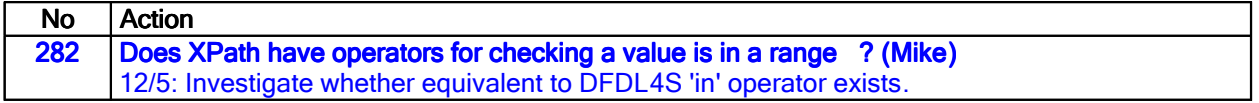

# Current Actions :

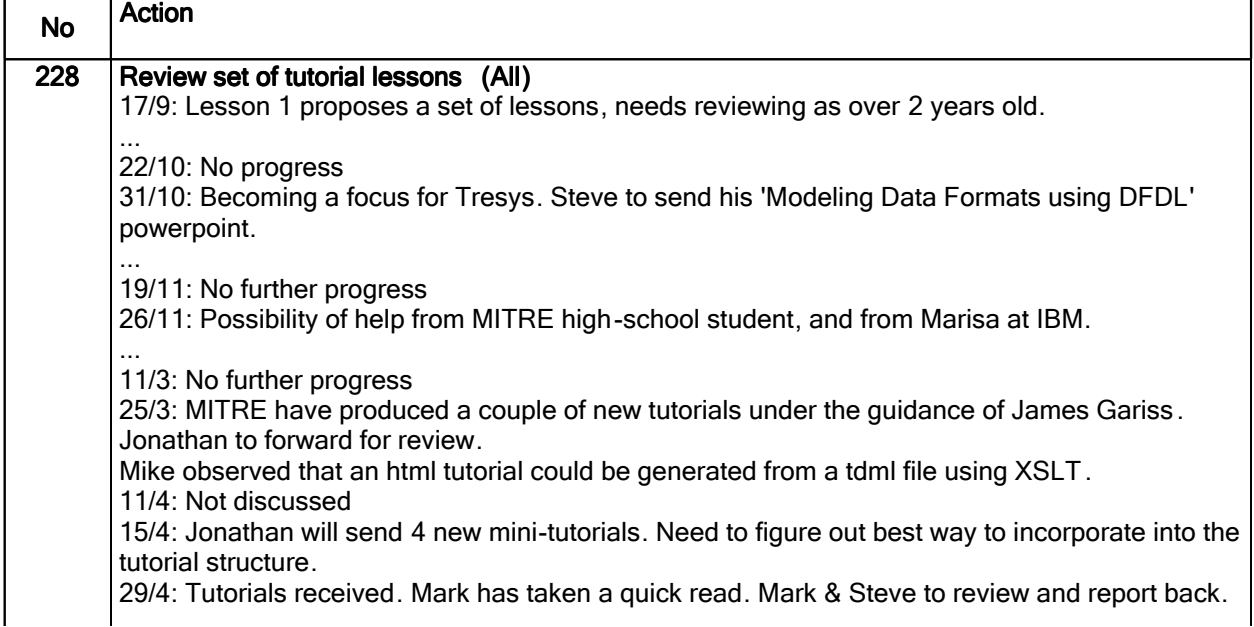

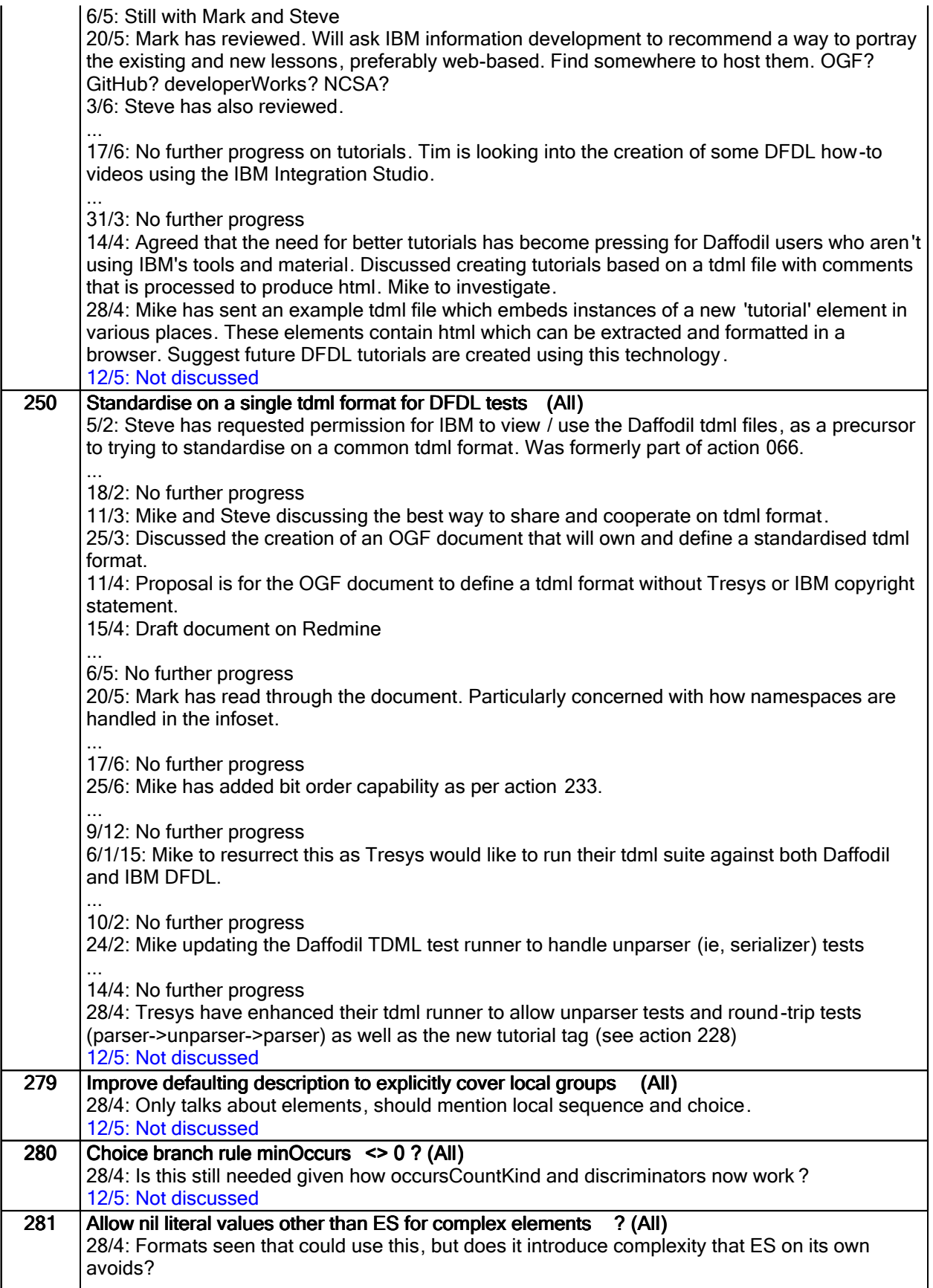

# Closed actions

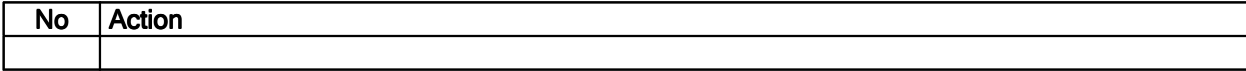

 $\overline{\phantom{a}}$ 

# Deferred actions

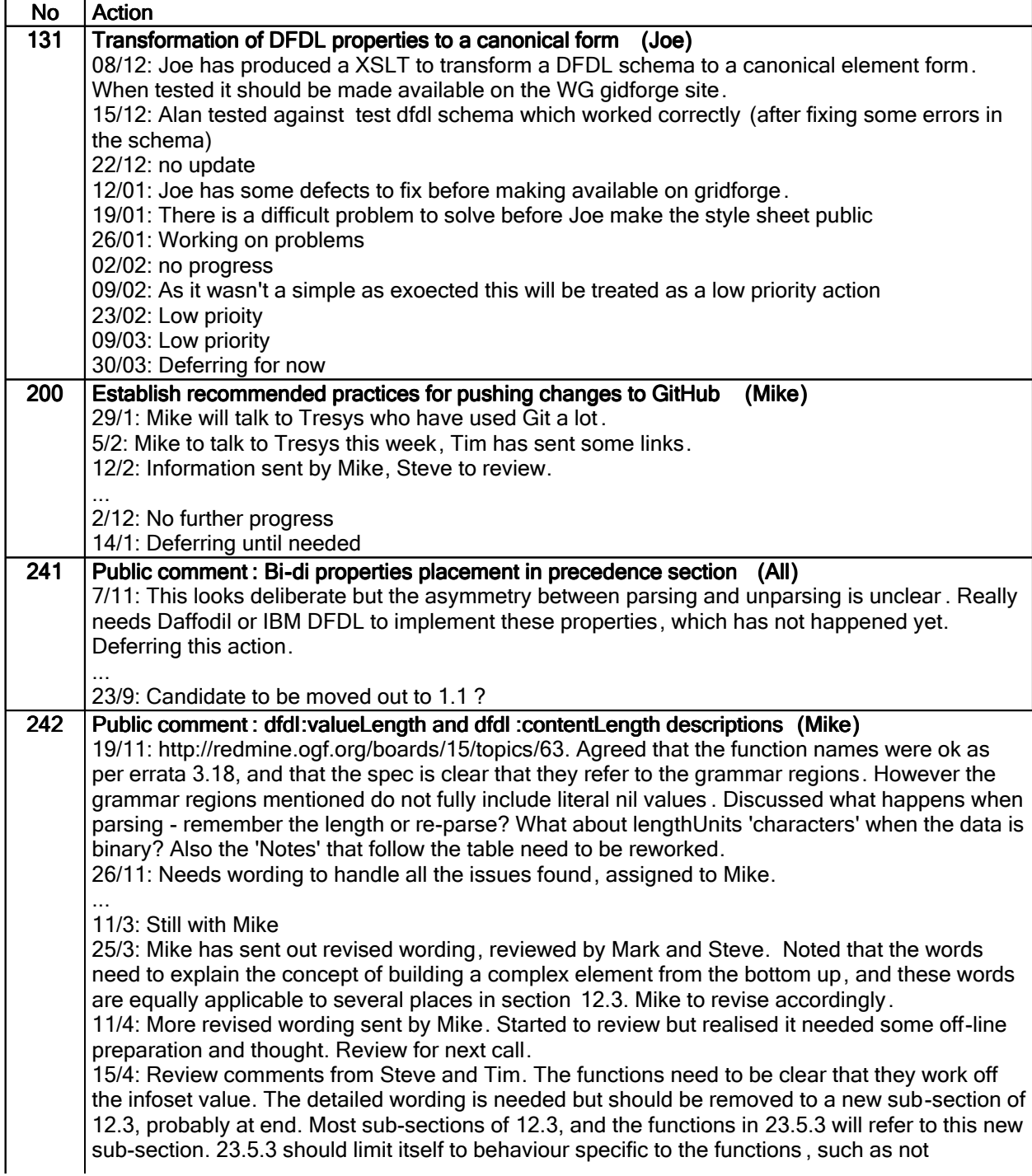

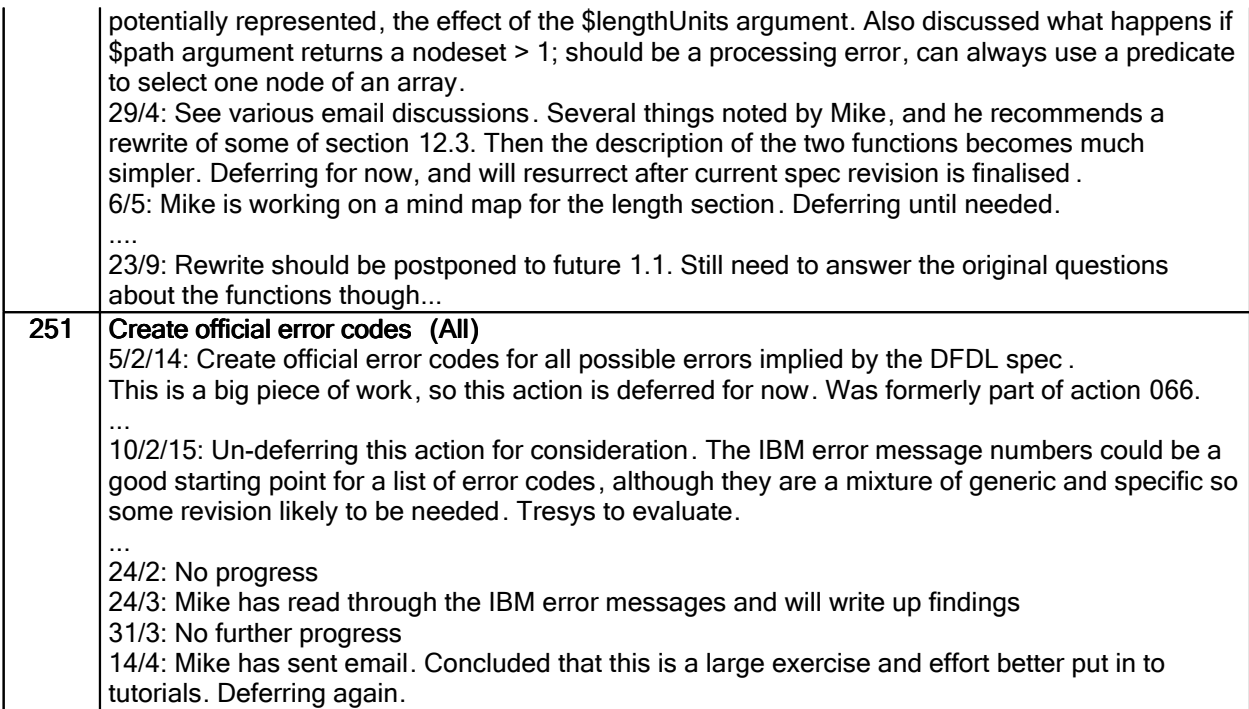

# Work items:

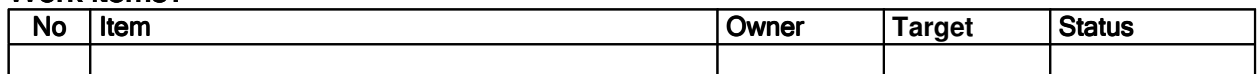